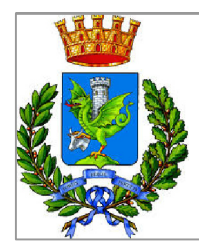

Comune di Trani

Regione Puglia

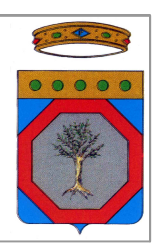

# OPERE DI MESSA IN SICUREZZA DEI LOTTI I, II, III DISCARICA PER RSU SITA IN TRANI E DENOMINATA "PURO VECCHIO"

CIG: 7060424E30

# PROGETTO ESECUTIVO

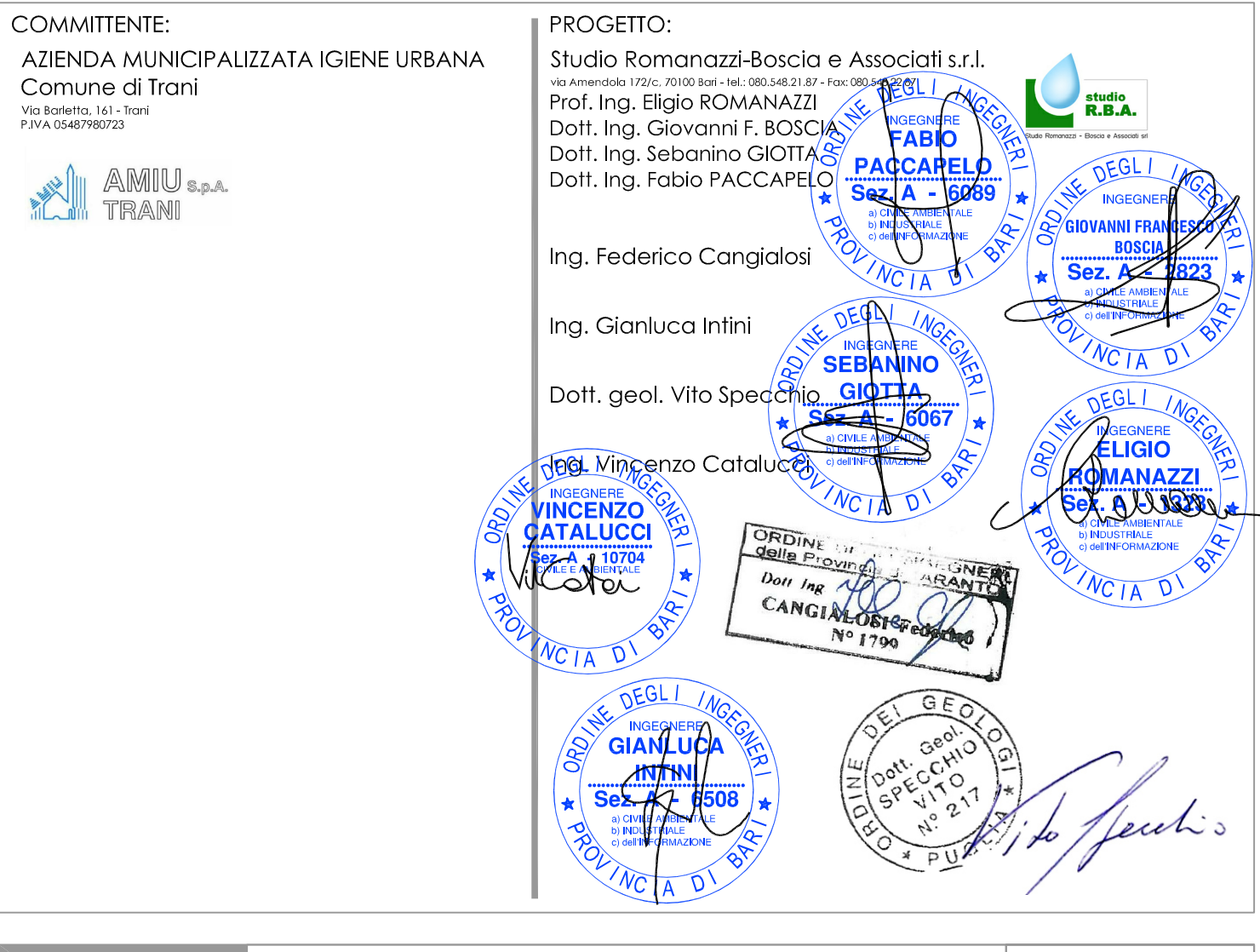

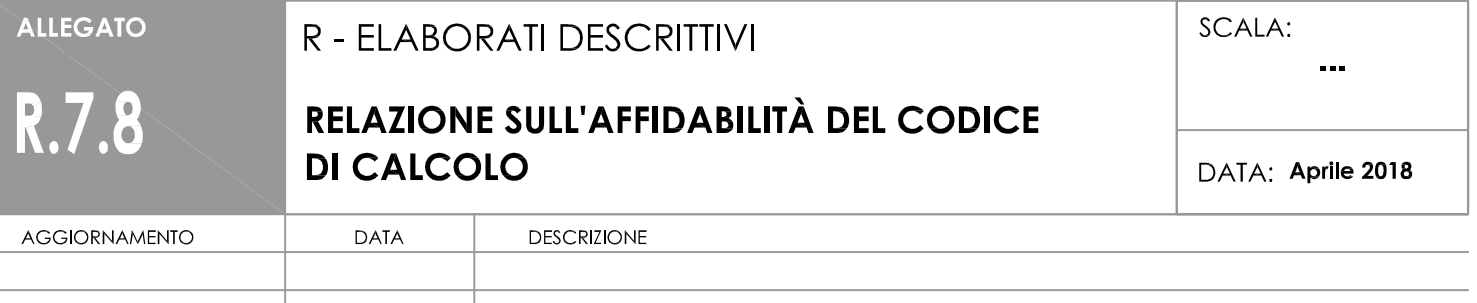

# **DESCRIZIONE ED AFFIDABILITA' DEL CODICE DI CALCOLO**

(NTC 2008 cap. 10.2)

‐ Committente: AMIU Trani S.p.A.

‐ Calcolo strutture: Studio Romanazzi – Boscia e Associati

## *GENERALITA'*

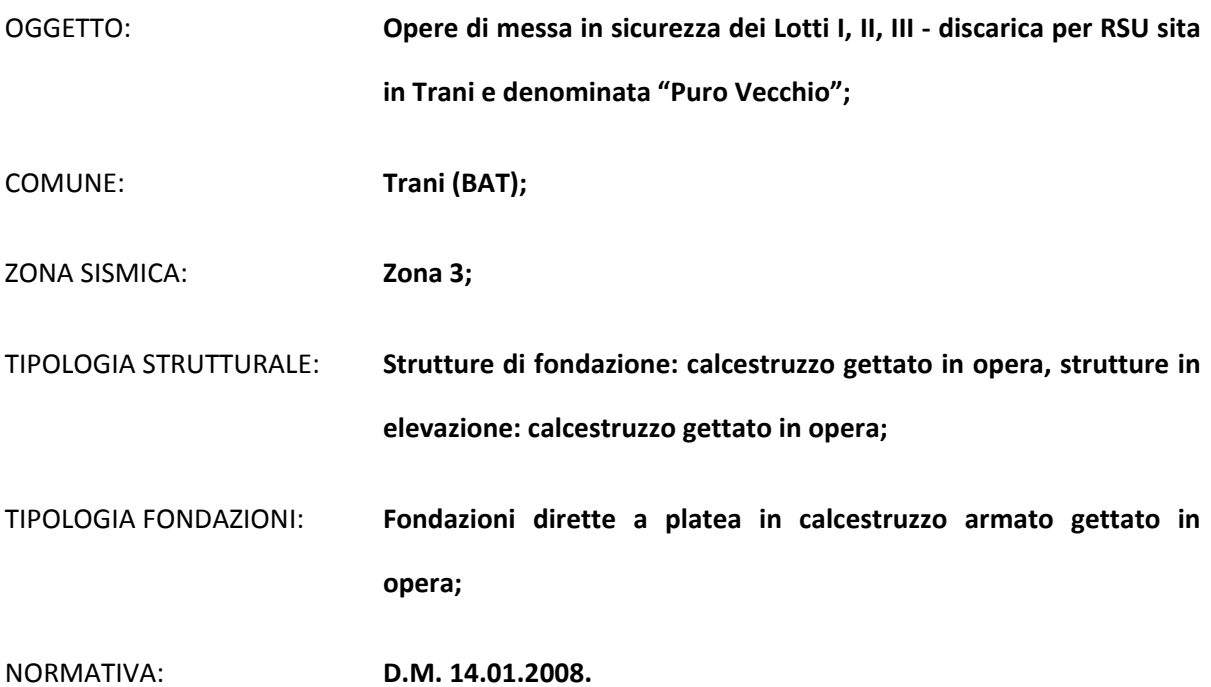

## **INDICE**

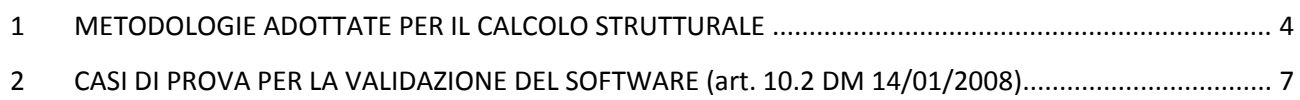

## **1 METODOLOGIE ADOTTATE PER IL CALCOLO STRUTTURALE**

#### **DESCRIZIONE DEL PROGRAMMA SISMICAD**

Si tratta di un programma di calcolo strutturale che nella versione più estesa è dedicato al progetto e verifica degli elementi in cemento armato, acciaio, muratura e legno di opere civili. Il programma utilizza come analizzatore e solutore del modello strutturale un proprio solutore agli elementi finiti tridimensionale fornito col pacchetto. Il programma è sostanzialmente diviso in tre moduli: un pre processore che consente l'introduzione della geometria e dei carichi e crea il file dati di input al solutore; il solutore agli elementi finiti; un post processore che a soluzione avvenuta elabora i risultati eseguendo il progetto e la verifica delle membrature e producendo i grafici ed i tabulati di output.

#### **SPECIFICHE TECNICHE**

Denominazione del software: SismiCad 11.7 Produttore del software: Concrete Concrete srl, via della Pieve, 15, 35121 PADOVA - Italy http://www.concrete.it Rivenditore: Versione: 11.7 Identificatore licenza: SN 7368614

Versione regolarmente licenziata

#### **SCHEMATIZZAZIONE STRUTTURALE E CRITERI DI CALCOLO DELLE SOLLECITAZIONI**

Il programma schematizza la struttura attraverso l'introduzione nell'ordine di fondazioni, poste anche a quote diverse, platee, platee nervate, plinti e travi di fondazione poggianti tutte su suolo elastico alla Winkler, di elementi verticali, pilastri e pareti in c.a. anche con fori, di orizzontamenti costituiti da solai orizzontali e inclinati (falde), e relative travi di piano e di falda; è ammessa anche l'introduzione di elementi prismatici in c.a. di interpiano con possibilità di collegamento in inclinato a solai posti a quote diverse. I nodi strutturali possono essere connessi solo a travi, pilastri e pareti, simulando così impalcati infinitamente deformabili nel piano, oppure a elementi lastra di spessore dichiarato dall'utente simulando in tal modo impalcati a rigidezza finita. I nodi appartenenti agli impalcati orizzontali possono essere connessi rigidamente ad uno o più nodi principali giacenti nel piano dell'impalcato; generalmente un nodo principale coincide con il baricentro delle masse. Tale opzione, oltre a ridurre significativamente i tempi di elaborazione, elimina le approssimazioni numeriche connesse all'utilizzo di elementi lastra quando si richiede l'analisi a impalcati infinitamente rigidi. Per quanto concerne i carichi, in fase di immissione dati, vengono definite, in numero a scelta dell'utente, condizioni di carico elementari le quali, in aggiunta alle azioni sismiche e variazioni termiche, vengono combinate attraverso coefficienti moltiplicativi per fornire le combinazioni richieste per le verifiche successive. L'effetto di disassamento delle forze orizzontali, indotto ad esempio dai torcenti di piano per costruzioni in zona sismica, viene simulato attraverso l'introduzione di eccentricità planari aggiuntive le quali costituiscono ulteriori condizioni elementari di carico da cumulare e combinare secondo i criteri del paragrafo precedente. Tipologicamente sono ammessi sulle travi e sulle pareti carichi uniformemente distribuiti e carichi trapezoidali; lungo le aste e nei nodi di incrocio delle membrature sono anche definibili componenti di forze e coppie concentrate comunque dirette nello spazio. Sono previste distribuzioni di temperatura, di intensità a scelta dell'utente, agenti anche su singole porzioni di struttura. Il calcolo delle sollecitazioni si basa sulle

seguenti ipotesi e modalità: - travi e pilastri deformabili a sforzo normale, flessione deviata, taglio deviato e momento torcente. Sono previsti coefficienti riduttivi dei momenti di inerzia a scelta dell'utente per considerare la riduzione della rigidezza flessionale e torsionale per effetto della fessurazione del conglomerato cementizio. E' previsto un moltiplicatore della rigidezza assiale dei pilastri per considerare, se pure in modo approssimato, l'accorciamento dei pilastri per sforzo normale durante la costruzione. - le travi di fondazione su suolo alla Winkler sono risolte in forma chiusa tramite uno specifico elemento finito; - le pareti in c.a. sono analizzate schematizzandole come elementi lastra-piastra discretizzati con passo massimo assegnato in fase di immissione dati; - le pareti in muratura possono essere schematizzate con elementi lastra-piastra con spessore flessionale ridotto rispetto allo spessore membranale.- I plinti su suolo alla Winkler sono modellati con la introduzione di molle verticali elastoplastiche. La traslazione orizzontale a scelta dell'utente è bloccata o gestita da molle orizzontali di modulo di reazione proporzionale al verticale. - I pali sono modellati suddividendo l'asta in più aste immerse in terreni di stratigrafia definita dall'utente. Nei nodi di divisione tra le aste vengono inserite molle assialsimmetriche elastoplastiche precaricate dalla spinta a riposo che hanno come pressione limite minima la spinta attiva e come pressione limite massima la spinta passiva modificabile attraverso opportuni coefficienti. - i plinti su pali sono modellati attraverso aste di di rigidezza elevata che collegano un punto della struttura in elevazione con le aste che simulano la presenza dei pali;- le piastre sono discretizzate in un numero finito di elementi lastra-piastra con passo massimo assegnato in fase di immissione dati; nel caso di platee di fondazione i nodi sono collegati al suolo da molle aventi rigidezze alla traslazione verticale ed richiesta anche orizzontale.- La deformabilità nel proprio piano di piani dichiarati non infinitamente rigidi e di falde (piani inclinati) può essere controllata attraverso la introduzione di elementi membranali nelle zone di solaio. - I disassamenti tra elementi asta sono gestiti automaticamente dal programma attraverso la introduzione di collegamenti rigidi locali.- Alle estremità di elementi asta è possibile inserire svincolamenti tradizionali così come cerniere parziali (che trasmettono una quota di ciò che trasmetterebbero in condizioni di collegamento rigido) o cerniere plastiche.- Alle estremità di elementi bidimensionali è possibile inserire svincolamenti con cerniere parziali del momento flettente avente come asse il bordo dell'elemento.- Il calcolo degli effetti del sisma è condotto, a scelta dell'utente, con analisi statica lineare, con analisi dinamica modale o con analisi statica non lineare, in accordo alle varie normative adottate. Le masse, nel caso di impalcati dichiarati rigidi sono concentrate nei nodi principali di piano altrimenti vengono considerate diffuse nei nodi giacenti sull'impalcato stesso. Nel caso di analisi sismica vengono anche controllati gli spostamenti di interpiano.

## **VERIFICHE DELLE MEMBRATURE IN CEMENTO ARMATO**

Nel caso più generale le verifiche degli elementi in c.a. possono essere condotte col metodo delle tensioni ammissibili (D.M. 14-1-92) o agli stati limite in accordo al D.M. 09-01-96, al D.M. 14-01-08 o secondo Eurocodice 2. . **Nel caso in esame è stato utilizzato il vigente D.M. 14.01.2008**. Le travi sono progettate e verificate a flessione retta e taglio; a richiesta è possibile la verifica per le sei componenti della sollecitazione. I pilastri ed i pali sono verificati per le sei componenti della sollecitazione. Per gli elementi bidimensionali giacenti in un medesimo piano è disponibile la modalità di verifica che consente di analizzare lo stato di verifica nei singoli nodi degli elementi. Nelle verifiche (a presso flessione e punzonamento) è ammessa la introduzione dei momenti di calcolo modificati in base alle direttive dell'EC2, Appendice A.2.8. I plinti superficiali sono verificati assumendo lo schema statico di mensole con incastri posti a filo o in asse pilastro. Gli ancoraggi delle armature delle membrature in c.a. sono calcolati sulla base della effettiva tensione normale che ogni barra assume nella sezione di verifica distinguendo le zone di ancoraggio in zone di buona o cattiva aderenza. In particolare il programma valuta la tensione normale che ciascuna barra può assumere in una sezione sviluppando l'aderenza sulla superficie cilindrica posta a sinistra o a destra della sezione considerata; se in una sezione una barra assume per effetto dell'aderenza una tensione normale minore di quella ammissibile, il suo contributo all'area complessiva viene ridotto dal programma nel rapporto tra la tensione normale che la barra può assumere per effetto dell'aderenza e quella ammissibile. Le verifiche sono

effettuate a partire dalle aree di acciaio equivalenti così calcolate che vengono evidenziate in relazione.A seguito di analisi inelastiche eseguite in accordo a OPCM 3431 o D.M. 14-01-08 vengono condotte verifiche di resistenza per i meccanismi fragili (nodi e taglio) e verifiche di deformabilità per i meccanismi duttili.

## **2 CASI DI PROVA PER LA VALIDAZIONE DEL SOFTWARE (art. 10.2 DM 14/01/2008)**

In applicazione di quanto richiesto al punto 10.2. del D.M. 14-01-08 si allegano alcuni casi di prova riproducibili dall'utilizzatore del software per il controllo ed il riscontro dell'affidabilità e robustezza del codice.

# **11. Lastra rettangolare appoggiata al contorno**

E' stata condotta una verifica per controllare la correttezza dei risultati di SismiCad 11.9. A questo scopo, si è deciso di studiare una struttura semplice risolvendola sia con SismiCad 11.9 sia con metodi di calcolo manuali.

## **11.1 Scopo dell'esempio**

Con questo esempio si vuole verificare l'affidabilità dei risultati di SismiCad 11.9 nei riguardi dello studio di una lastra piana uniformemente caricata e appoggiata al contorno.

## **11.2 File associati all'esempio**

La directory della commessa di SismiCad 11.9 relativa a questa struttura è *Lastra rettangolare appoggiata* presente nella cartella "*\Documenti\Concrete\SismiCad 11.9\Esempi\Casi prova valutazione affidabilita*" del profilo utente. I risultati sono stati controllati con le formulazioni proposte dalla teoria delle *lastre piane*.

## **11.3 Descrizione della struttura**

L'esempio si riferisce ad una lastra piana di dimensione di 400 cm x 600 cm, dello spessore di 10 cm semplicemente appoggiata alle estremità (u<sub>x</sub>, u<sub>y</sub>, u<sub>z</sub>, 0, 0, 0) e caricata uniformemente (q<sub>z</sub> =-1000 daN/m<sup>2</sup>). Le caratteristiche meccaniche della lastra sono: *E=2060000 da/cm2 ν=0.3.*

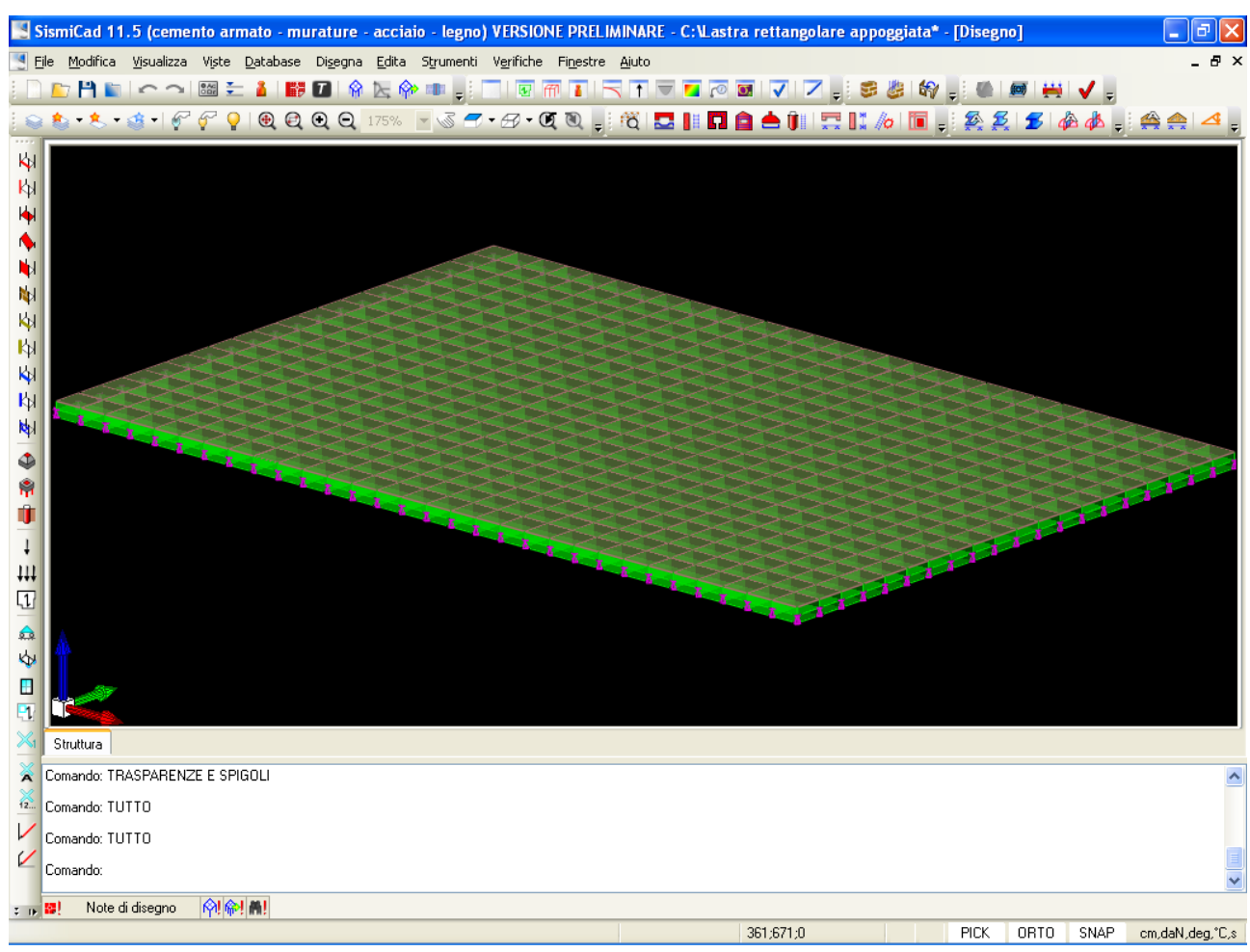

## **11.3.1. Dimensioni degli elementi strutturali**

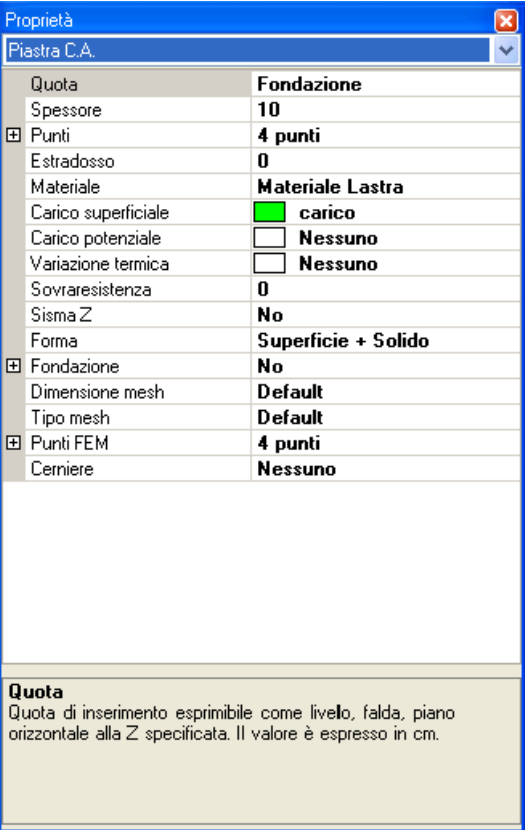

## **11.3.2. Materiale**

Si definisce un materiale *Materiale Lastra* con le seguenti proprietà:

- Modulo elastico *E=2060000 daN/cm2*
- Coeff. Poisson *ν=0.3*
- Peso proprio  $\gamma = 0$  daN/cm<sup>3</sup>

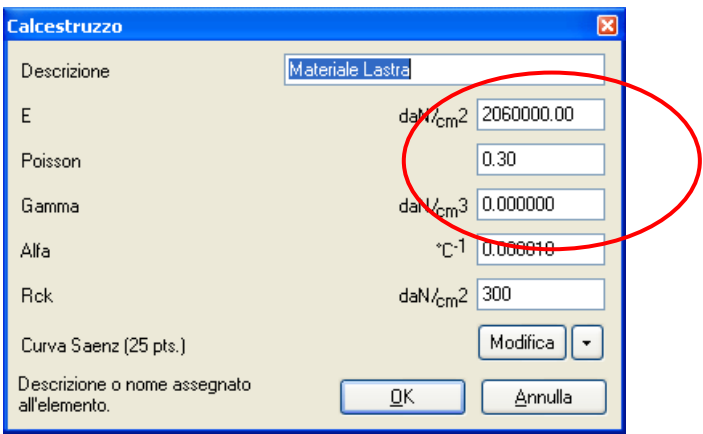

## **11.3.3. Analisi dei carichi**

Viene definito un carico superficiale uniforme q=1000 daN/cm<sup>2</sup> con direzione coincidente con l'asse z e verso contrario.

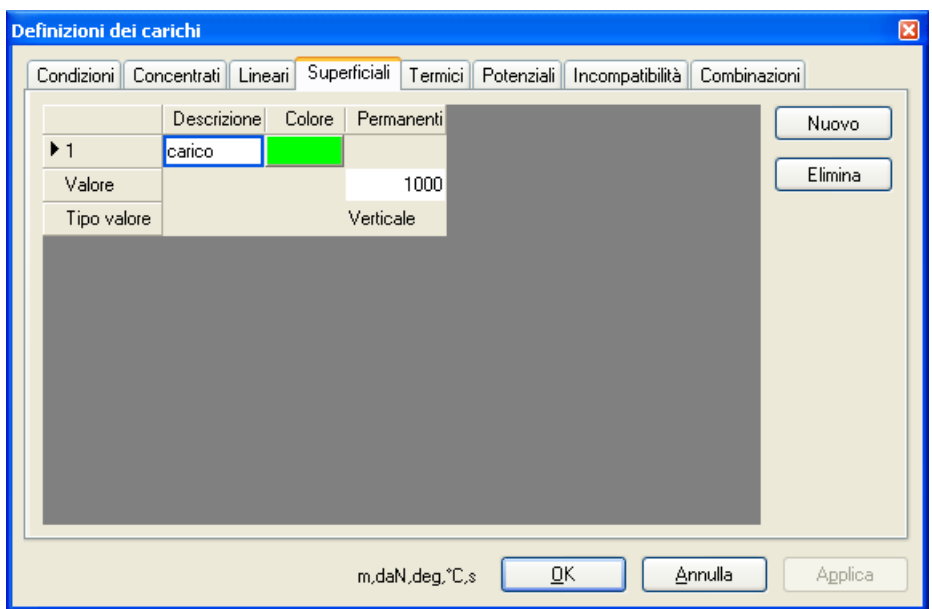

Esso viene attribuito alla piastra.

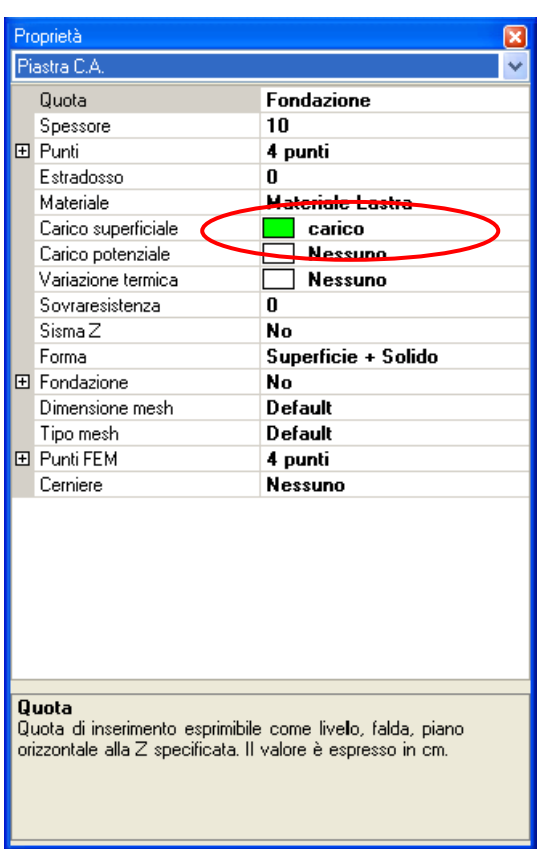

## **11.4 Valutazione della freccia**

#### **11.4.1. Freccia valutata con le formulazioni proposte dalla teoria**

I riferimenti bibliografici si possono trovare sul libro *Scienza delle costruzioni vol.3– Odone Belluzzi-Zanichelli.* 

*b=600cm a=400cm s=10cm ν=0.3 E=2060000daN/cm2 q=1000 daN/m2 =0.1 daN/cm2*

*B=1/12 \*s<sup>3</sup> \* E/(1- ν<sup>2</sup> )=1/12 \* 10<sup>3</sup> \* 2060000/(1-0.3<sup>2</sup> )=188644688.6 daNcm cf= cf(b/a)=0.00775* 

il valore di *cf* è dipendente dal rapporto tra le dimensioni della lastra (*b/a =1.5*). I valori di questo parametro sono proposti in *Theory of plates and shells – S. Timoshenko - New York McGraw-Hill – (1940)*.

*f=cf \* q\*a<sup>4</sup> / B=0.00775\*0.1\*400<sup>4</sup> /188644688.6=0.10476 cm* 

#### **11.4.2. Freccia valutata con il programma**

La freccia fornita dal programma si può vedere dall'immagine seguente individuando il nodo centrale *n=327*.

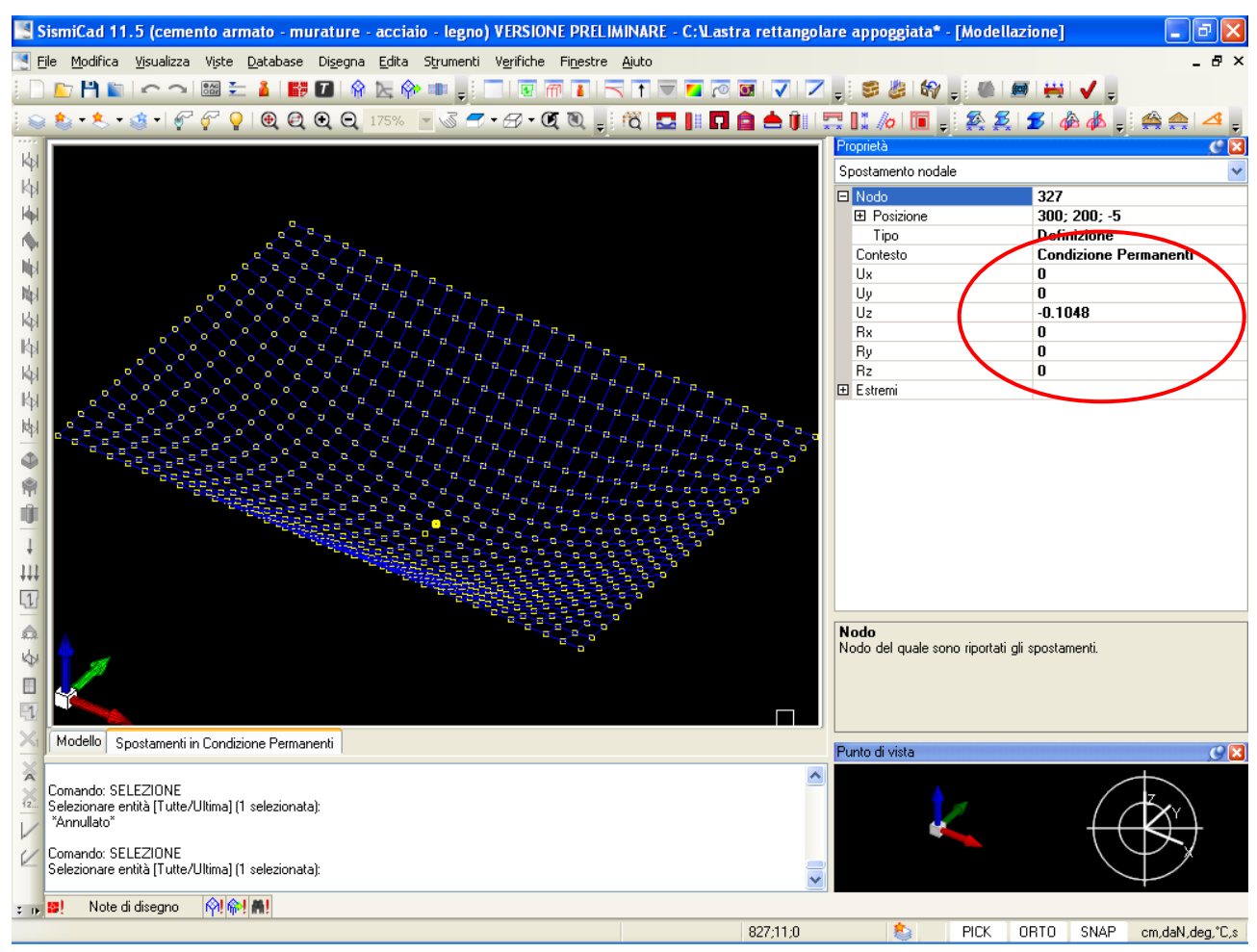

La freccia fornita è praticamente la stessa di quella calcolata con la teoria classica delle lastre piane (*f=0.1048 cm*).

# **11.5 Valutazione dei momenti mx, my**

## **11.5.1. Momenti valutati con le formulazioni proposte dalla teoria**

I momenti flettenti per unità di lunghezza al centro della lastra *mx, my* possono essere calcolati in dipendenza del rapporto tra i lati della lastra *b/a.* 

*b=600cm a=400cm s=10cm ν=0.3 E=2060000daN/cm2 q=1000 daN/m2 =0.1 daN/cm2*

*mx=(c1+c2\*ν)\*q\*a<sup>2</sup> =(0.0728+0.3\*0.0280)\*0.1\*400<sup>2</sup> =1299.2 daNcm/cm my=(c2+c1\*ν)\*q\*a<sup>2</sup> =(0.0280+0.3\*0.0728)\*0.1\*400<sup>2</sup> =797.4 daNcm/cm* 

I valori di  $c_1$  e  $c_2$  sono dipendenti dal rapporto *b/a (=1.5)*. Essi si trovano nella teoria classica delle lastre piane (*Il carico della lastra piana rettangolare con carico uniformemente ripartito – M. Salvati – Bari, Accolti (1936))* 

## **11.5.2. Momenti valutati dal programma**

Si deve individuare il nodo centrale della lastra *n=327.* Per il momento *mx* si ipotizza di sezionare la piastra con un segmento parallelo all'asse *x* e passante per il nodo *n=327*. In questo modo la lastra viene suddivisa in due parti. Si prenda in considerazione una delle due parti e si individuano le shell che interessano il nodo *n=327*. Esse hanno indice *285 e 286.* 

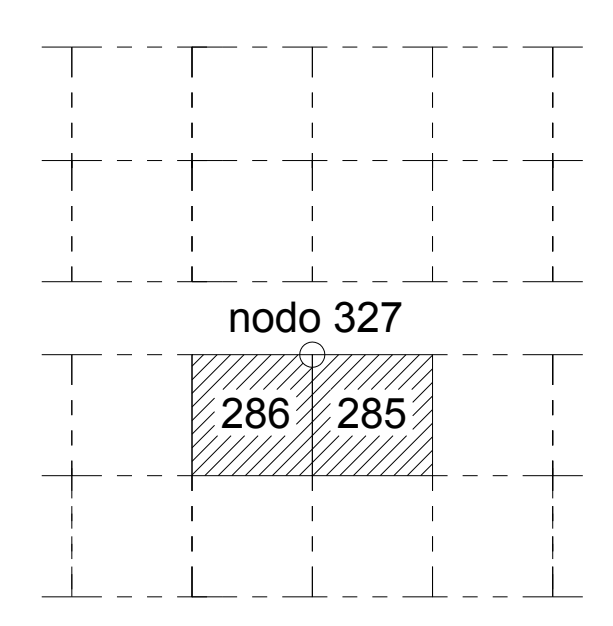

Interrogando queste due shell si possono ricavare i momenti *Mx 327 (shell=285) e Mx 327 (shell=286).* 

|                                                                                                    | Proprietà        | $\boldsymbol{\mathsf{x}}$    | Proprietà                                                                                                    |                              |  |
|----------------------------------------------------------------------------------------------------|------------------|------------------------------|----------------------------------------------------------------------------------------------------|------------------------------|--|
| Risultati guscio<br>$\checkmark$                                                                                                |                  |                              | Risultati guscio                                                                                                    |                              |  |
|                                                                                                    | <b>田</b> Guscio  | 285                          | <b>田</b> Guscio                                                                                                    | 286                          |  |
|                                                                                                    | Contesto         | <b>Condizione Permanenti</b> | Contesto                                                                                                    | <b>Condizione Permanenti</b> |  |
|                                                                                                    | Risultato        | Forze                        | Risultato                                                                                                    | Forze                        |  |
|                                                                                                    | Nodo             | Nodo L (327)                 | Nodo                                                                                                    | Nodo J (327)<br>v            |  |
|                                                                                                    | Fx.              | 0                            | Fx.                                                                                                    | 0                            |  |
|                                                                                                    | Fy               | $\bf{0}$                     | Fy                                                                                                    | $\bf{0}$                     |  |
|                                                                                                    | Fz               | -10                          | Fz                                                                                                    | $-10$                        |  |
|                                                                                                    | Mx               | 12988                        | Mx                                                                                                    | 12988                        |  |
|                                                                                                    | My               | 7953                         | My                                                                                                    | $-7953$                      |  |
|                                                                                                    | Mz               | 0                            | Mz.                                                                                                    | 0                            |  |
|                                                                                                    | <b>田 Estremi</b> |                              | <b>田</b> Estremi                                                                                                    |                              |  |
|                                                                                                    |                  |                              |                                                                                                    |                              |  |
| <b>Nodo</b><br>Nodo a cui sono sono riferiti i risultati visualizzati. E' possibile<br>richiedere anche il valore nodale medio. |                  |                              | <b>Nodo</b><br>Nodo a cui sono sono riferiti i risultati visualizzati. E' possibile<br>richiedere anche il valore nodale medio. |                              |  |

Il momento complessivo del nodo *327*sarà dato dalla somma algebrica dei due momenti:

 *Mx <sup>327</sup>* = *Mx 327 (shell=285)+ Mx 327 (shell=286)=12988+12988=25976 daNcm* 

Essendo le dimensioni delle shell pari a *20 cm* allora il momento per unità di lunghezza sarà:  *mx 327 = Mx 327/ 20=1298.8 daNcm/cm*

Per il momento *my* si ipotizza di sezionare la piastra con un segmento parallelo all'asse *y* e passante per il nodo *n=327*. In questo modo la lastra viene suddivisa in due parti. Si prende in considerazione una delle due parti e si individuano le shell che interessano il nodo *n=327*. Esse hanno indice *286 e316.* 

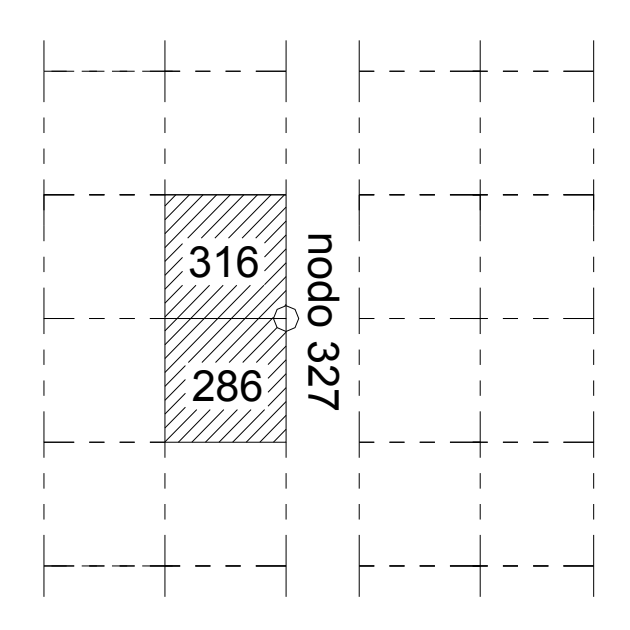

Interrogando queste due shell si possono ricavare i momenti *My 327 (shell=286) e My 327 (shell=316).* 

| Proprietà<br>×                                            |                  |                              |  | Proprietà                                                                                                    |                              |  |
|-----------------------------------------------------------|------------------|------------------------------|--|----------------------------------------------------------------------------------------------------|------------------------------|--|
| Risultati guscio                                          |                  |                              |  | Risultati guscio                                                                                                    |                              |  |
|                                                           | <b>田</b> Guscio  | 286                          |  | <b>田</b> Guscio                                                                                                    | 316                          |  |
|                                                           | Contesto         | <b>Condizione Permanenti</b> |  | Contesto                                                                                                    | <b>Condizione Permanenti</b> |  |
|                                                           | Risultato        | Forze                        |  | Risultato                                                                                                    | Forze                        |  |
|                                                           | Nodo             | Nodo J (327)                 |  | Nodo                                                                                                    | Nodo I (327)                 |  |
|                                                           | Fx.              | 0                            |  | Fx.                                                                                                    | 0                            |  |
|                                                           | Fy               | 0                            |  | Fy                                                                                                    | $\bf{0}$                     |  |
|                                                           | Fz               | $-10$                        |  | Fz                                                                                                    | $-10$                        |  |
|                                                           | Mx               | 12988                        |  | Mx                                                                                                    | $-12988$                     |  |
|                                                           | My               | $-7953$                      |  | My                                                                                                    | $-7953$                      |  |
|                                                           | Mz               | 0                            |  | Mz                                                                                                    | 0                            |  |
|                                                           | <b>田</b> Estremi |                              |  | <b>田</b> Estremi                                                                                                    |                              |  |
| Guscio<br>Guscio del quale sono visualizzati i risultati. |                  |                              |  | <b>Nodo</b><br>Nodo a cui sono sono riferiti i risultati visualizzati. E' possibile<br>richiedere anche il valore nodale medio. |                              |  |
|                                                           |                  |                              |  |                                                                                                    |                              |  |

Il momento complessivo del nodo *327*sarà la somma algebrica dei due momenti:

 *My <sup>327</sup>* = *My 327 (shell=286)+ My 327 (shell=316)=7953+7953=15906 daNcm* 

Essendo le dimensioni delle shell pari a *20 cm* allora il momento per unità di lunghezza sarà:  *my 327 = My 327/ 20=795.3 daNcm/cm*

Come si può notare i momenti calcolati sono praticamente gli stessi di quelli ottenuti dal programma. Infatti l'errore relativo del momento x è (0.031%) mentre per il momento y risulta (0.263%)

## **11.6 Riepilogo dei risultati**

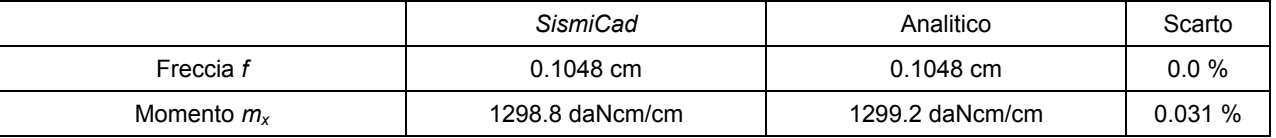

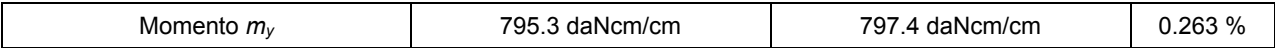